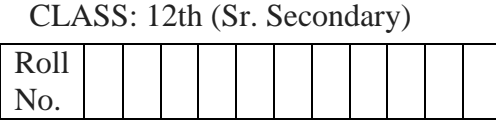

 **Practice Paper 4 (2023-24)** कम्प्यूटर विज्ञान **COMPUTER SCIENCE** (Academic/Open) [विन्दी एिं अंग्रेजी माध्यम] [Hindi and English Medium]

समय: 2.30 घण्टे पूर्णांक: 40 घण्टे पूर्णांक: 40 घण्टे पूर्णांक: 40 घण्टे पूर्णांक: 40 घण्टे Time allowed: 2.30 Hours Maximum Marks: 40

कृ पया जााँच कर लेंवक इस प्रश्न-पत्र मेंमुवित पृष्ठ **8** तथा प्रश्न **14** िैं।

*Please make sure that the printed pages in this question paper are 8 in number and it contains 14 questions.*

 प्रश्न-पत्र मेंदाविने िाथ की ओर वदये गये कोड नम्बर तथा सेट को छात्र उत्तर-पुस्तिका के मुख्य-पृष्ठ पर वलखें।

*The Code No. and Set on the right side of the question paper should be written by the candidate on the front page of the answer-book.*

कृ पया प्रश्न का उत्तर वलखना शुरू करने से पिले, **प्रश्न का क्रमाांक अवश्य लिखें**।

*Before beginning to answer a question, its Serial Number must be written.*

उत्तर-पुस्तिका के बीच मेंखाली पन्ना / पन्ने न छोड़े।

*Don't leave blank page/ pages in your answer-book.*

• उत्तर-पुस्तिका के अतिरिक्त कोई अन्य शीट नहीं मिलेगी। अतः आवश्यकतानुसार ही लिखें और वलखा उत्तर न काटें।

*Except answer book, no extra sheet will be given. Write to the point and do not strike the written answer.*

 परीक्षाथी **अपना रोि नां० प्रश्न-पत्र पर अवश्य लिखें**। रोल नं० के अवतररक्त प्रश्न-पत्र पर **अन्य कु छ भी न लिखें**और िैकस्तिक प्रश्नों के उत्तरों पर वकसी प्रकार का वनशान न लगाएाँ ।

*Candidates must write their Roll No. on the question paper. Except Roll No. do not write anything on question paper and don't make any mark on answers of objective type questions.*

 कृ पया प्रश्नों के उत्तर देनेसे पूिव यि सुवनवित कर लेंवक प्रश्न-पत्र पूर्व ि सिी िै, **परीक्षा के उपरान्त इस सम्बन्ध मेंकोई भी दावा स्वीकार नही ां लकया जायेगा।**

*Before answering the questions, ensure that you have been supplied the correct and complete question paper, no claim in this regard, will be entertained after examination.*

**NOTE: The question paper is divided in to four sections** (**A, B, C, and D)**

**i) SECTION A consists of** 1 **Question (10 Objective Type Questions of 1 mark each).**

\_\_\_\_\_\_\_\_\_\_\_\_\_\_\_\_\_\_\_\_\_\_\_\_\_\_\_\_\_\_\_\_\_\_\_\_\_\_\_\_\_\_\_\_\_\_\_\_\_\_\_\_\_\_\_\_\_\_\_\_\_\_\_\_\_\_\_\_\_\_\_\_\_\_

- **ii) SECTION B consists of 4 Very Short Answer type questions of 1 mark each.**
- **iii) SECTION C consists of 5 Short Answer type questions of 2 marks each.**
- **iv) SECTION D consists of 4 Essay type questions of 4 marks each with Internal Choice.**

**नोट:** प्रश्न पत्र चार खंडों (**A, B, C, D)** में बांटा गया है।

- **i) सेक्शन A के प्रश्न संख्या 1 में 1 अंक के 10 वस्तुनिष्ठ प्रकार के प्रश्न हैं।**
- **ii)** सेक्शन **B** में 1 अकं के 4 अनत लघुउत्तर प्रकार के प्रश्न हैं।
- **iii)** सेक्शन **C** में 2 अकं ों के 5 लघुउत्तरीय प्रकार के प्रश्न हैं।
- **iv)** सेक्शन **D** में आंतररक ववकल्प के साथ 4 अंकों के 4 ननबंध प्रकार के प्रश्न हैं। *\_\_\_\_\_\_\_\_\_\_\_\_\_\_\_\_\_\_\_\_\_\_\_\_\_\_\_\_\_\_\_\_\_\_\_\_\_\_\_\_\_\_\_\_\_\_\_\_\_\_\_\_\_\_\_\_\_\_\_\_\_\_\_\_\_\_\_\_\_\_\_\_\_\_\_\_\_*

#### **SECTION-A**

- **1.** All questions are compulsory and carry **1** mark each. 10 सभी प्रश्न अननवायय हैं और प्रत्येक **1** अंक का है।
	- **i.** Which of the following is **not** a web browser? ननम्नललखखत में से कौन सा एक वेब ब्राउज़र नहीं है?
		- a) Chrome / क्रोम
		- b) Firefox / फ़ायरफ़ॉक्स
		- c) Photoshop / फोटोशॉप
		- d) Safari / सफारी
- **ii.** Which SQL function is used to retrieve the minimum value from a given column? किसी दिए गए column से न्यूनतम मान प्राप्त करने के लिए किस SQL फ़ंक्शन का उपयोग किया जाता है?
	- a) AVG( )
	- b) MIN( )
	- c) MAX( )
	- d) COUNT( )
- **iii.** What does the HTML tag <br> represent?
	- HTML टैग क्या <br> िशायता है?
	- a) Bold / बॉल्ड
	- b) Brown / ब्राउन
	- c) Break / ब्रेक
	- d) Black / ब्लैक

**iv.** If the elements "G", "I", "R", and "L" are placed in a stack and are removed one at a time, in what order will they be removed? यदि element "G", "I", "R", और "L" को एक stack में रखा जाता है और एक बार में हटा दिया जाता है, तो उन्हें ककस क्रम में हटाया जाएगा? a) L, R, I, G b) G, I, R, L c) L, I, G, R d) R, I, G, L

- **v. v. holdarcharrow** tag is used to add hyperlink in HTML. टैग का उपयोग HTML में हाइपरलिंक जोड़ने के लिए किया जाता है।
- **vi.** C++ uses the \_\_\_\_\_\_ operator for performing AND logical operations. C++ में AND लॉजजकल ऑपरेशन को करने के ललए \_\_\_\_\_\_\_ ऑपरेटर का उपयोग होता है।
- **vii.** Constructor is a function that initializes an object when it is created. True/ False कन्स्ट्रक्टर एक फ़ंक्शन है जो किसी ऑब्जेक्ट को बनाने पर उसे प्रारंभ करता है। सत्य/असत्य
- **viii.** Images in an HTML webpage are added using the **<emp>** tag. True/ False HTML में **<emp>** टैग का उपयोग करके इमेज जोड़ी जाती हैं । सत्य/असत्य

**Direction:** In the questions given below, there are two statements marked as **Assertion (A)** and **Reason (R)**. **Choose the correct option** out of the choices given below in each question:

ननिेश: नीचे दिए गए प्रश्नों में, कथन (A) और कारण (R) के रूप में चचजननत िो कथन हैं। प्रत्येक प्रश्न में नीचे दिए गए विकल्पों में से सही विकल्प का चयन कीजिए:

- **ix. Assertion:** Using **VARCHAR** in SQL helps save storage space. **Reasoning:** Unlike some other types, **VARCHAR** adjusts storage based on how much data is actually stored, preventing unnecessary space usage.
	- I. Both (A) and (R) are correct and (R) is correct explanation of (A).
	- II. Both (A) and (R) are correct and (R) is not the correct explanation of (A).
	- III. (A) is **true** but (R) is **false**.
	- IV. (A) is **false** but (R) is **true**.

**कथन (A)**: SQL में **VARCHAR** डेटा प्रकार का उपयोग स्टोरेज स्थान को बचाने में मिि करता है।

**कारण (R)**: कुछ अन्य प्रकारों के ववपरीत, **VARCHAR** वास्तववक डेटा के आधार पर स्टोरेज को समायोजित करता है, जिससे अनावश्यक स्टोरेज का उपयोग नहीं होता है।

- I. (A)और (R) िोनों सही हैंऔर (R), (A) की सही व्याख्या है।
- II. (A) और (R) िोनों सही हैंऔर (R), (A) की सही व्याख्या **नह ीं** है।
- III. (A) सत्य है लेकिन (R) असत्य है।
- IV. (A) असत्य है लेकिन (R) सत्य है।
- **x. Assertion (A):** LAN (Local Area Network) is a type of network that covers a limited geographical area.

**Reason:** LANs are designed to provide fast data transfer, resource sharing, and efficient communication in a very large area.

- I. Both (A) and (R) are correct and (R) is correct explanation of (A).
- II. Both (A) and (R) are correct and (R) is not the correct explanation of (A).
- III. (A) is **true** but (R) is **false**.
- IV. (A) is **false** but (R) is **true**

**कथन (A)**: LAN (लोकल एरिया नेटवर्क) एक प्रकार का नेटवर्क है जो एक सीमित भौगोलिक क्षेत्र को कवर करता है।

**कारण (R)**: LAN को एक बहुत बड़े क्षेत्र में तेजी से डेटा हस्तांतरण, संसाधन साझाकरण और कुशल संचार प्रदान करने के लिए डिज़ाइन किया गया है।

- I. (A)और (R) िोनों सही हैंऔर (R), (A) की सही व्याख्या है।
- II. (A) और (R) दोनों सही हैं और (R), (A) की सही व्याख्या **नहीं** है।
- III. (A) सत्य है लेकिन (R) असत्य है।
- IV. (A) असत्य है लेकिन (R) सत्य है।

#### **SECTION-B**

#### **(अनभु ाग-ब)**

All questions are compulsory. Marks are indicated against each question. सभी प्रश्न अननवायय हैं। प्रत्येक प्रश्न के अंक उसके सामने दिए गए हैं।

**2.** Write syntax of "while" loop in C++. (1 mark)

C++ में " व्हाइल " लूप का सिंटैक्स लिखें।

**3.** Define object in C++. (1 mark)

C++ में ऑब्जेक्ट को पररभावित करें।

**4.** Define Database. (1 mark)

डेटाबेस को पररभावित करें।

**5.** Define array. (1 mark)

ऐरे को पररभावित करें।

#### **SECTION-C**

### **(अनभु ाग-सी)**

Marks are indicated against each question. प्रत्येक प्रश्न के अंक उसके सामने दिए गए हैं।

**6.** Consider a table named **StudentDetails** with the following attributes: **StuID**, **StuName**, and the **Game** in which he is interested. Check whether this table satisfies the First Normal Form (1NF) requirements. If not, provide a modified version of the table to be in 1NF. (2 Marks)

एक टेबल जजसका नाम **StudentDetails** हैऔर जजसमें ननम्नललखखत गणु हैं: **StuID,**  StuName, और Game जिसमें वह रुचि रखता है। यह जांचें कि क्या यह टेबल पहली नार्मल फॉमय (1NF) की आवश्यकताएं परूी करती है। अगर नहीं, तो टेबल का संशोचधत संस्करण प्रिान करें जो 1NF का पालन करता है।

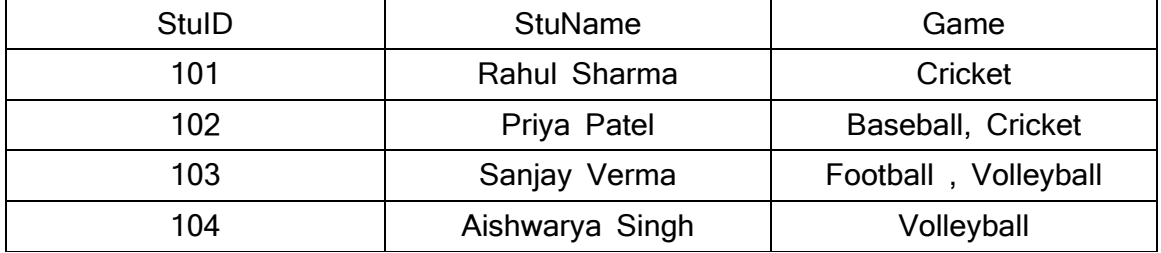

#### **OR/ या**

What do DDL commands do in SQL? Explain CREATE TABLE command with an example.

SQL में DDL कमांड्स क्या काम करती हैं? CREATE TABLE कमांड को उदाहरण सहित समझाएं।

- **7.** What is Default constructor in C++? (2 marks) सी ++ में डिफ़ॉल्ट कंस्ट्रक्टर क्या है?
- **8.** Explain COUNT () function in SQL, providing its syntax and an example. (2 marks) SQL में COUNT () फंक्शन को समझाएं, उसका सिंटैक्स और एक उदाहरण प्रदान करें।
- **9.** Explain the concept of container tags in HTML with an example. एक उिाहरण के साथ HTML में container टैग को समझाएं।
- **10.** In a green village in India, Nisha and Aryan used a computer to send messages to their friends. With the help of something called SMTP, their messages went really fast through the internet, like a cool wind. They found out about HTTPS, a special guard for their online talks, keeping them safe, just like the trees kept their village cozy. In their small, nature-loving village, using the computer felt like a gentle way to connect with friends and take care of the Earth at the same time. (2 marks)

भारत के एक हरे-भरे गांव में, निशा और आर्यन अपने दोस्तों को संदेश भेजने के लिए एक कंप्यूटर का इस्तेमाल करते थे। SMTP नामक किसी चीज़ की मदद से, उनके संदेश इंटरनेट के माध्यम से वास्तव में तेजी से चले गए, एक ठंडी हवा की तरह। उन्हें HTTPS के बारे में पता चला, जो उनकी ऑनलाइन बातचीत के लिए एक विशेष गार्ड है, जो उन्हें सुरक्षित रखता है, ठीक उसी तरह जैसे पेड़ उनके गांव को आरामिायक रखते थे। अपने छोटे, प्रकृनत-प्रेमी गांव में, कंप्यूटर का उपयोग करना दोस्तों के साथ जुड़ने और एक ही समय में पृथ्वी की देखभाल करने का एक सौम्य तरीका था।

- **I.** What role does SMTP play in the email delivery process?
- a. Receiving emails
- b. Storing emails
- c. Sending emails
- d. Encrypting emails

ईमेल वितरण प्रक्रिया में SMTP क्या भूमिका निभाता है?

- a. ईमेल प्राप्त करना
- b. ईमेल संग्रहीत करना
- c. ईमेल भेजना
- घ. ईमेल को एजन्क्रप्ट करना

- **II.** What is the purpose of HTTPS?
- a. Secure email transmission
- b. Secure web communication
- c. Secure file transfer
- d. Secure database access

HTTPS का उद्देश्य क्या है?

- a. सरुक्षक्षत ईमेल रांसलमशन
- b. सुरक्षित वेब संचार
- c. सरुक्षक्षत फ़ाइल स्थानांतरण
- d. सुरक्षित डेटाबेस पहुँच

### **SECTION-D (अनभु ाग-डी)**

**11.** What is Data Item in data structure? Write down the algorithm for inserting and deleting data in stack. (4 marks)

डेटा संरचना में डेटा आइटम क्या है? स्टैक में डेटा डालने और हटाने के लिए एल्गोरिदम लिखें।

#### **OR / या**

 What is Bubble Sort? Explain with example. बबल सॉर्ट क्या है? उदाहरण से समझाइए।

**12.** Explain any 4 phases of SDLC. (4 marks) SDLC के ककन्हीं 4 चरणों की व्याख्या कीजजए।

### **OR / या**

What is software testing? Explain any two types of testing methods used in software development.

सॉफ्टवेयर परीक्षण क्या है? सॉफ्टवेयर विकास में प्रयुक्त किन्हीं दो प्रकार की परीक्षण विधियों को स्पष्ट कीजिए।

**13.** Explain briefly all the layers of the TCP/IP model. (4 marks) TCP/IP मॉडल की सभी परतों को संक्षेप में समझाइए।

### **OR / या**

Explain the following: निम्नलिखित की व्याख्या कीजिए: i. HTTPS ii. Web Address

iii. Search Engine iv. WWW

**14.** What is Inheritance? Explain Single, Multiple and Multilevel inheritance in C++. (4 Marks) इनहेरिटेंस क्या है? C++ में सिंगल, मल्टीप्ल और मल्टीलेवल इनहेरिटेंस की व्याख्या कीजिए।

### **OR / या**

Write a program in C++ defining a class named **Student** with public member **studentID**, **studentName**, and **studentmarks**. Subsequently, implement a public member function named **printStudentInfo** that prints information for an object of the **Student** class.

एक C++ प्रोग्राम ललखो जजसमें एक class को **student** के नाम से पररभावित ककया जाए, जजसमें studentID, studentName, और studentMarks नामक public सदस्य हों। इसके बाद, एक public member function **printStudentInfo** को लागूकरें जो 'Student' कक्षा के ऑब्जेक्ट के लिए जानकारी प्रिंट करता है।